# **HISTERESE FERROMAGNÉTICA**

#### Introdução

Um material magnetizado é descrito pelo seu vetor de magnetização M definido como o momento de dipolo magnético por unidade de volume.

$$
M = \frac{dm}{dV} \tag{1}
$$

De acordo com o comportamento magnético, os materiais podem ser classificados como: paramagnéticos, diamagnéticos e ferromagnéticos. Há também os materiais classificados como superparamagnéticos, que não serão objetos de estudo dessa aula.

Os materiais paramagnéticos possuem elétrons desemparelhados e os dipolos magnéticos não interagem fortemente uns com os outros, de forma que na presença de um campo magnético externo, os dipolos se alinham, provocando um leve aumento na intensidade do campo. Esses materiais são fracamente atraídos pelos ímãs. Exemplos de materiais paramagnéticos: alumínio, platina, magnésio, urânio, sódio, etc.

O diagmanetismo é observado em materiais cujas moléculas não têm momentos magnéticos permanentes, e quando colocados na presença de um campo magnético externo, seus dipolos magnéticos induzidos se opõem à direção do campo, diminuindo o campo externo. Exemplos de diamagnéticos: bismuto, prata, mercúrio, chumbo, cobre, etc.

Nos materiais paramagnéticos e diamagnéticos, a magnetização M é proporcional ao campo aplicado H, ou seja:

$$
M = \chi \frac{H}{\mu_0} \tag{2}
$$

onde  $\chi$  é a suscetibilidade magnética e  $\mu_0$  é a permeabilidade magnética do vácuo =  $4\pi$ .10<sup>-7</sup> (T.m/A). A permeabilidade do material pode ser definida como:

$$
\mu = (1 + \chi)\mu_0 \tag{3}
$$

Nos materiais ferromagnéticos, existe forte interação dos dipolos magnéticos vizinhos produzindo um alinhamento interno em certas regiões chamadas de domínios magnéticos, de forma que mesmo na ausência de um campo magnético externo, os dipolos continuam alinhados como ocorre nos ímãs permanentes. Os materiais ferromagnéticos são empregados em motores, transformadores, eletroímãs, etc. Exemplos de materiais ferromagnéticos: ferro, níquel, cobalto, ligas que contêm esses materiais.

Quando um material ferromagnético é submetido a um campo magnético externo, existe um ponto que todos os momentos magnéticos do material estão alinhados ao campo externo, conhecido como magnetização de saturação. Após ter atingido a saturação, um aumento posterior do campo magnético não produz mais nenhum aumento da magnetização M. Quando o campo magnético é reduzido a zero, alguma magnetização persiste. Esse efeito é denominado de histerese; a magnetização e a desmagnetização de um material que possui histerese produzem perda de energia e a temperatura do material aumenta durante o processo. A curva de histerese é própria para cada material e pode ser vista na [Figura](#page-1-0) 1 a seguir.

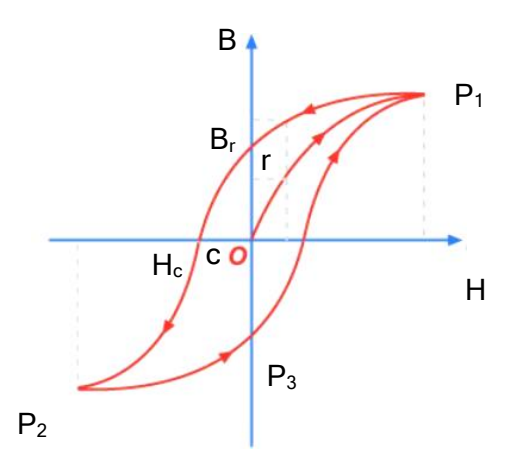

<span id="page-1-0"></span>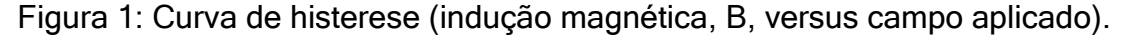

A curva de histerese mostra o gráfico do campo magnético B em função do campo magnético aplicado H. Quando a corrente aumenta gradualmente, a partir de zero, B aumenta de zero seguindo a curva que vai da origem O até o ponto  $P_1$  (curva de magnetização). Nas proximidades de  $P_1$ , a curva se torna horizontal, mostrando que a magnetização está próxima da magnetização de saturação (momentos magnéticos alinhados). A partir da saturação, o campo B só aumenta devido ao aumento do campo aplicado  $H = \mu_0 nI$ . Quando o campo aplicado H diminui gradualmente a partir do ponto  $P_1$ , não há uma diminuição correspondente da magnetização. A movimentação das fronteiras dos domínios de um material ferromagnético não é completamente reversível, e parte da magnetização permanece no material mesmo quando o campo aplicado H é reduzido à zero. O valor do campo no ponto r, quando H é nulo, é a magnetização residual B<sup>r</sup> (ou indução residual).

Quando a corrente é invertida, o campo aplicado H tem direção oposta à inicial e o campo magnético B vai diminuindo até zero no ponto c (campo coercitivo H<sub>C</sub>). Para chegar ao outro ponto de saturação P<sub>2</sub>, basta aumentar a corrente na direção oposta. O ciclo é completado quando a corrente é diminuída a zero, no ponto  $P_3$ , e em seguida é aumentada até o ponto  $P_1$ .

A permeabilidade do material ferromagnético pode ser definida da mesma forma que para os materiais paramagnéticos e diamagnéticos, onde  $\mu = (1 + \chi)\mu_0$ , porém como a suscetibilidade magnética  $\chi$  é muito pequena nesses materiais, de forma que a permeabilidade  $\mu$  e a permeabilidade do vácuo µ<sup>0</sup> são praticamente iguais.

Para o emprego de materiais ferromagnéticos em transformadores, motores ou aplicações em que seja necessário obter o mais elevado campo magnético possível para uma dada corrente, geralmente é utilizado o ferro doce que possui alta permeabilidade magnética e um ciclo de histerese o mais estreito possível [\(Figura](#page-2-0) 2a). Para aplicações em ímãs permanentes, o ferro puro é mais adequado, pois apresenta uma curva mais larga [\(Figura](#page-2-0) 2b) e consequentemente uma alta magnetização residual e alto campo coercitivo, significando que o mesmo não pode ser facilmente desmagnetizado.

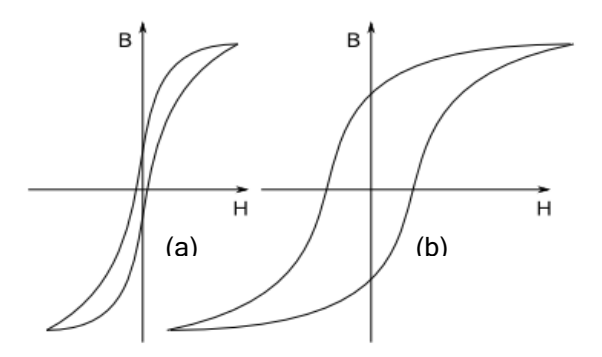

<span id="page-2-0"></span>Figura 2: Curvas de histerese (a) ciclo de histerese mais estreito ou com menor perda e (b) curva mais larga, possuindo alta magnetização residual.

#### Atividade experimental

## 1. Objetivos

O objetivo desta atividade prática é contribuir para a compreensão do efeito da histerese ferromagnética, a partir de medidas em núcleos de ferro sólido e laminado e da determinação da magnetização residual e do campo coercitivo.

# 2. Materiais e Métodos

Os materiais necessários para realização deste experimento são:

- $\triangleright$  Bobina de 600 voltas;
- Núcleos em forma de U de ferro sólido e laminado;
- > Barras de ferro, sólida e laminada;
- Fonte de tensão elétrica;
- Cabos;
- Teslâmetro com detector de campo magnético;
- Placa de aquisição com arduino;
- **≻ Computador**

## Roteiro Experimental:

- i. Desconecte os cabos da fonte;
- ii. Gire os potenciômetros (ajuste grosso e fino) da corrente e voltagem totalmente para esquerda;
- iii. Ligue a fonte;
- iv. Aumente a voltagem até 4,5 V (limite seguro para proteger o Arduino de queima);
- v. Conecte os cabos da bobina passando por uma chave inversora;
- vi. O cabo do Arduino que irá medir a tensão na bobina deve ser conectado antes da chave inversora;
- vii. O sensor de campo deve está fora dos entre ferros;
- viii. Rode o programa de aquisição HISTERESE e preencha os valores de L,  $R$  e n (L = comprimento médio das linhas de campo no núcleo, R = resistência da bobina e n = número voltas da bobinas). O campo aplicado será determinado pela expressão H = n.I/L, como I = V/R, então  $H = (n.V)/(L.R)$ . Para o núcleo de ferro sólido  $L = 0,232$  m e para o núcleo

de ferro laminar  $L = 0,244$  m. Escolha a porta COM diferente COM1 e clique em CONECTAR.

- ix. Faça a CALIBRAÇÃO do sensor de campo magnético;
- x. Posicione o sensor entre os ferros;
- xi. Gire o potenciômetro de ajuste grosso da corrente até o valor 1,8 A (limite seguro para proteger a bobina de queima);
- xii. Comece a medir clicando no botão INICIAR e gire o botão da corrente de ajuste grosso lentamente até chegar a zero;
- xiii. Clique em PAUSE e inverta a chave inversora;
- xiv. Clique em CONTINUAR;
- xv. Gire o botão da corrente de ajuste grosso lentamente até atingir o valor de 1,8 A;
- xvi. Sempre observe se a tensão não vai passar de 4,5 V, isso pode queimar a placa Arduino;
- xvii. Quando chegar em 1,8 A, volte até 0 A e clique em PAUSE e inverta a chave inversora;
- xviii. Clique em CONTINUAR;
- xix. Gire o botão da corrente de ajuste grosso até 1,8 A;
- xx. Clique em PARAR para finalizar a medida;
- xxi. Gire o botão da corrente de ajuste grosso até 0 A;
- xxii. Feche o programa de aquisição HISTERESE;
- xxiii. Mude o nome do arquivo de dados para Histere\_NomeDoNúcleo.

#### 3. Discussão

- 1. Faça um gráfico de B versus H para cada um dos núcleos (sólido e laminar) e analise o seu comportamento comparando-os com a [Figura](#page-1-0) 1.
- 2. Nos dois gráficos, determine a magnetização residual e o campo coercitivo, indicados na [Figura](#page-1-0) 1.
- 3. Para os gráficos anteriores, comente e discuta sobre a diferença de magnetização residual e de campo coercitivo entre os núcleos, explicando o porquê.